#### **PostgreSQL/create.py (Page 1 of 2)**

62: $63.$ 

64: $65:$ 

1: *#!/usr/bin/env python* 2: 3: *#-----------------------------------------------------------------------* 4: *# create.py* 5: *# Author: Bob Dondero* 6: *#-----------------------------------------------------------------------* 7: 8: **import** os 9: **import** sys 10: **import** psycopg<sup>2</sup> 11: **import** dotenv 12: 13: dotenv.load\_dotenv() 14: DATABASE\_URL = os.environ[**'DATABASE\_URL'**] 15: 16: *#-----------------------------------------------------------------------* 17: 18: **def main**(): 19: $20 -$ 20: **if** len(sys.argv)  $!= 1$ :<br>21: **print**('**Usage:** pytho 21: **print**(**'Usage: python** ' + sys.argv[0], file=sys.stderr)<br>22: sys.exit(1) sys.exit(1) 23: $24:$ 24: **try**: with psycopg2.connect(DATABASE URL) as connection: 26: $27:$ with connection.cursor() as cursor: 28: $29.$ 29: *#-------------------------------------------------------* 30: $31.$ 31: cursor.execute(**"DROP TABLE IF EXISTS books"**) 32: cursor.execute(**"CREATE TABLE books "**<br>33: **+ "(isbn TEXT, title TEXT, quantity INTEGER)"**) 33: <sup>+</sup>**"(isbn TEXT, title TEXT, quantity INTEGER)"**) 34: cursor.execute(**"INSERT INTO books "** 35: <sup>+</sup>**"(isbn, title, quantity) "** 36: <sup>+</sup>**"VALUES ('123',"** 37: <sup>+</sup>**"'The Practice of Programming',500)"**) 38: cursor.execute(**"INSERT INTO books "** 39: <sup>+</sup>**"(isbn, title, quantity) "** 40: <sup>+</sup>**"VALUES ('234',"** 41: <sup>+</sup>**"'The C Programming Language',800)"**) 42: cursor.execute(**"INSERT INTO books "** 43: <sup>+</sup>**"(isbn, title, quantity) "** 44: <sup>+</sup>**"VALUES ('345',"** 45: <sup>+</sup>**"'Algorithms in C',650)"**) 46: $47:$ 47: *#-------------------------------------------------------* 48: $49:$ 49: cursor.execute(**"DROP TABLE IF EXISTS authors"**) 50: cursor.execute(**"CREATE TABLE authors "**

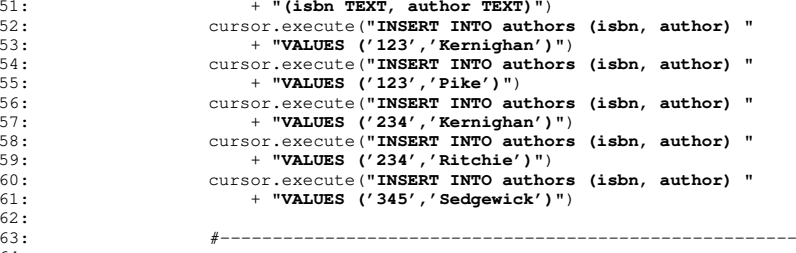

65: cursor.execute(**"DROP TABLE IF EXISTS customers"**)

#### **PostgreSQL/create.py (Page 2 of 2)**

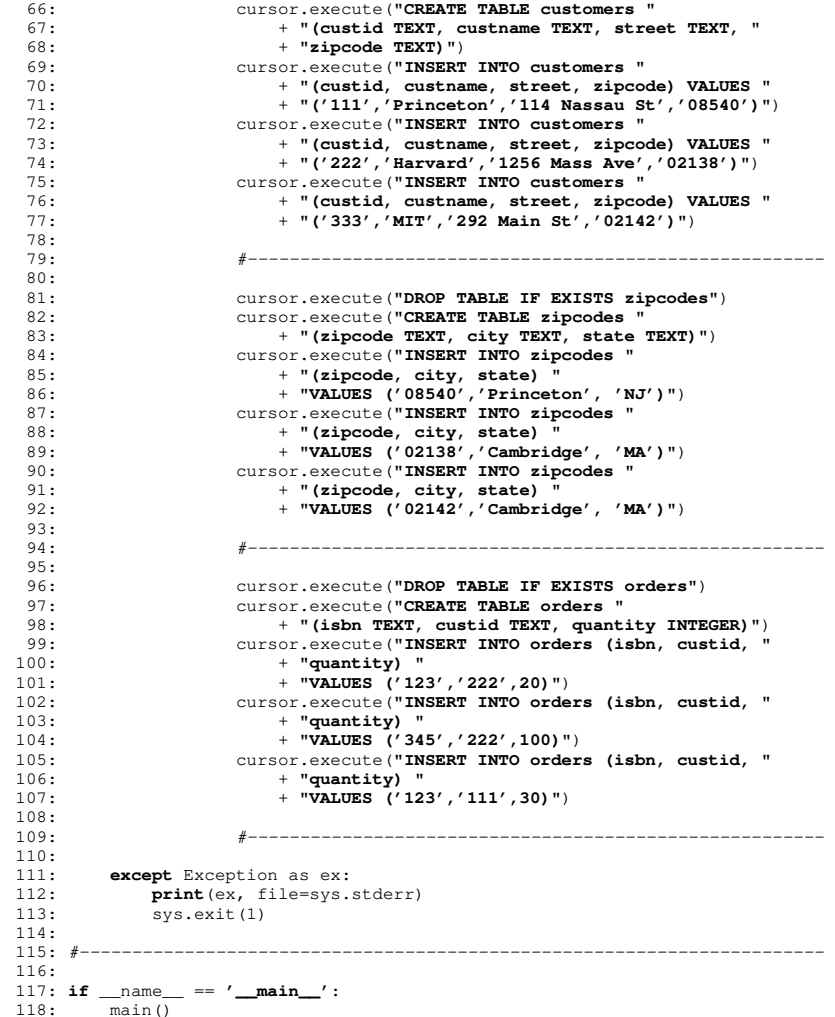

# **PostgreSQL/display.py (Page 1 of 2)**

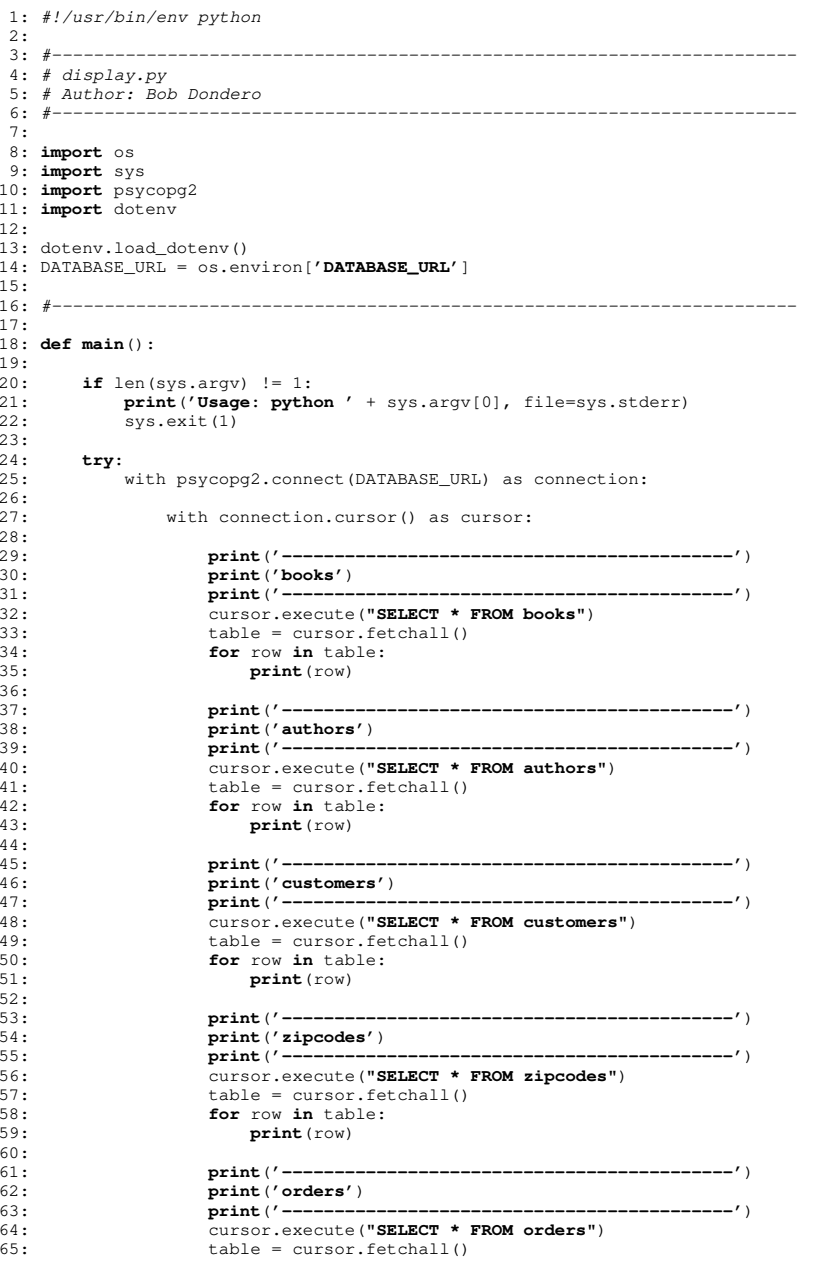

# **PostgreSQL/display.py (Page 2 of 2)**

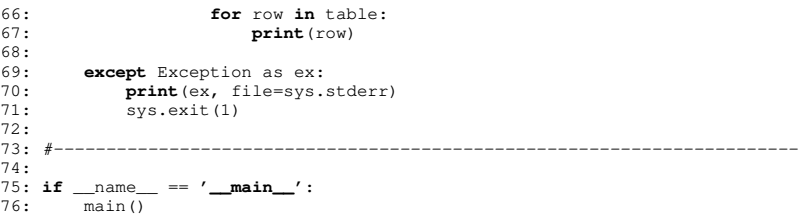

## **PostgreSQL/authorsearch.py (Page 1 of 1)**

```
1: #!/usr/bin/env python
 2:
3: #-----------------------------------------------------------------------
 4: # authorsearch.py
 5: # Author: Bob Dondero
  6: #-----------------------------------------------------------------------
 7:
8: import os
  9: import sys
10: import psycopg2
11: import dotenv
12:
13: dotenv.load_dotenv()
14: DATABASE_URL = os.environ['DATABASE_URL']
15:
16: #-----------------------------------------------------------------------
17:
18: def main():
19:20 -20: if len(sys.argv) != 2:<br>21: print('Usage: pythone
21: print('Usage: python ' + sys.argv[0] + ' author',
22: file=sys.stderr)<br>23: sys.exit(1)
         sys.exit(1)
24:2.5:author = sys.array[1]26:27:27: try:
            with psycopg2.connect(DATABASE_URL) as connection:
29:30:with connection.cursor() as cursor:
31:32:32: stmt_str = 'SELECT books.isbn, title, quantity '
33: stmt_str += 'FROM books, authors '
34: stmt_str += 'WHERE books.isbn = authors.isbn '
35: stmt_str += 'AND author = \'' + author + '\''
36: cursor.execute(stmt_str)
37:38:38: table = cursor.fetchall()
39: for row in table:
40: print('ISBN:', row[0])
41: print('Title:', row[1])
42: print('Quantity:', row[2])
                        43: print()
44:45:45: except Exception as ex:<br>46: print (ex. file=sys.
46: print(ex, file=sys.stderr)
            svs. exit(1)48:
49:50:
51: if __name__ == '__main__':
52: main()
```
## **PostgreSQL/order.py (Page 1 of 1)**

```
1: #!/usr/bin/env python
2:
3: #-----------------------------------------------------------------------
 4: # order.py
 5: # Author: Bob Dondero
 6: #-----------------------------------------------------------------------
7:
8: import os
 9: import sys
10: import psycopg2
11: import dotenv
12:
13: dotenv.load_dotenv()
14: DATABASE_URL = os.environ['DATABASE_URL']
15:
16: #-----------------------------------------------------------------------
17:
18:
19: def main():
20:21:21: if len(sys.argv) != 3:<br>22: print('Usage: pythc
22: print('Usage: python ' + sys.argv[0] + ' isbn custid',
23: file=sys.stderr)<br>24: sys.exit(1)
           sys.exit(1)
25:26:26: isbn = sys.argv[1]<br>27: custid = sys.argv[
       custid = sys.argv[2]28:29.29: try:
           with psycopg2.connect(DATABASE_URL) as connection:
31:32:with connection.cursor() as cursor:
33:34:34: stmt_str = "UPDATE orders SET quantity = quantity+1 "
35: stmt_str += "WHERE isbn = '" + isbn
36: stmt_str += "' AND custid = '" + custid + "'"
                   cursor.execute(stmt_str)
38:
39: except Exception as ex:
40: print(ex, file=sys.stderr)
           sys.exit(1)42:
43: #-----------------------------------------------------------------------
44:
45: if __name__ == '__main__':
46: main()
```
#### **PostgreSQL/authorsearchprep.py (Page 1 of 1)**

```
1: #!/usr/bin/env python
 2:
3: #-----------------------------------------------------------------------
  4: # authorsearchprep.py
  5: # Author: Bob Dondero
  6: #-----------------------------------------------------------------------
 7:
8: import os
  9: import sys
 10: import psycopg2
 11: import dotenv
12:
13: dotenv.load_dotenv()
14: DATABASE_URL = os.environ['DATABASE_URL']
15:
16: #-----------------------------------------------------------------------
17:
18: def main():
19:20 -20: if len(sys.argv) != 2:<br>21: print('Usage: python
21: print('Usage: python ' + sys.argv[0] + ' author',
22: file=sys.stderr)<br>23: sys.exit(1)
          sys.exit(1)
24:2.5:author = sys.array[1]26:27:27: try:
             with psycopg2.connect(DATABASE_URL) as connection:
29:30:with connection.cursor() as cursor:
31:32:32: # Create a prepared statement and substitute values.
33: stmt_str = 'SELECT books.isbn, title, quantity '
 34: stmt_str += 'FROM books, authors '
35: stmt_str += 'WHERE books.isbn = authors.isbn '
36: stmt_str += 'AND author = %s'
37: cursor.execute(stmt_str, [author])
38:39:39: table = cursor.fetchall()<br>40: for row in table:40: for row in table:<br>41: for row in table:
41: print('ISBN:', row[0])
42: print('Title:', row[1])<br>43: print('Quantity:', row[
43: print('Quantity:', row[2])
                         44: print()
45:
46: except Exception as ex:
47: print (ex, file=sys.stderr)<br>48: sys.exit(1)
            sys.exit(1)
49:
50: #-----------------------------------------------------------------------
51:
52: if __name__ == '__main__':
53: main()
```
## **PostgreSQL/orderprep.py (Page 1 of 1)**1: *#!/usr/bin/env python* 2:

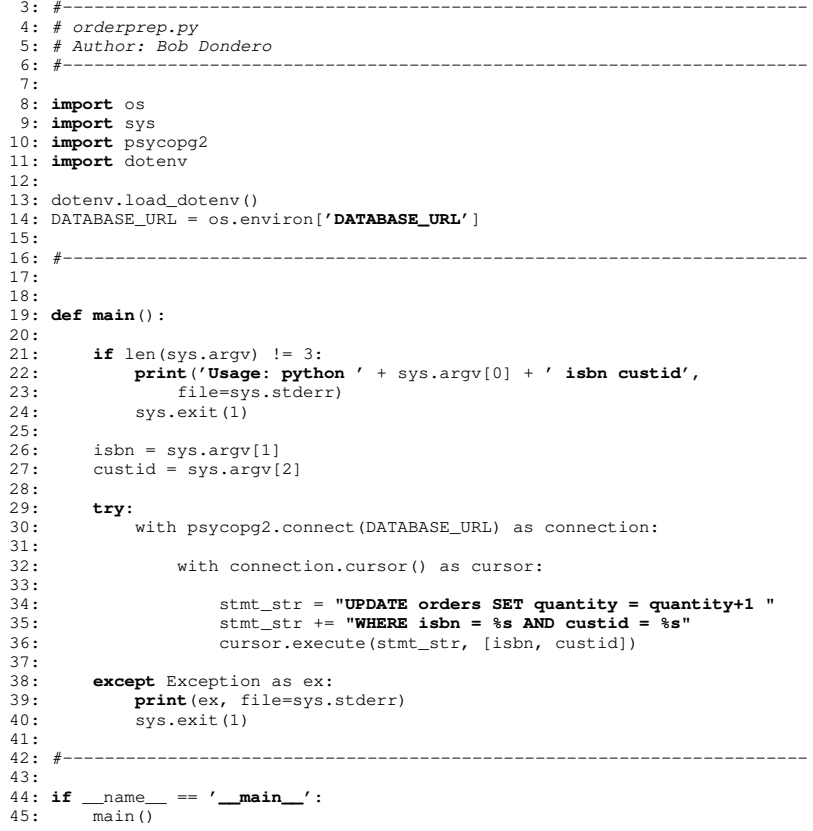

### **PostgreSQL/purchase.py (Page 1 of 1)**

```
1: #!/usr/bin/env python
2:
3: #-----------------------------------------------------------------------
 4: # purchase.py
 5: # Author: Bob Dondero
 6: #-----------------------------------------------------------------------
7:
8: import os
 9: import sys
10: import psycopg2
11: import dotenv
12:
13: dotenv.load_dotenv()
14: DATABASE_URL = os.environ['DATABASE_URL']
15:
16: #-----------------------------------------------------------------------
17:
18: def main():
19:20 -20: if len(sys.argv) != 3:<br>21: print('Usage: python
21: print('Usage: python ' + sys.argv[0] + ' isbn custid',
22: file=sys.stderr)<br>23: sys.exit(1)
         sys.exit(1)
24:25:25: isbn = sys.argv[1]<br>26: custid = sys.argy[2]
       custid = sys.argv[2]27:28:28: try:
            with psycopg2.connect(DATABASE_URL) as connection:
30:31.with connection.cursor() as cursor:
32:33.33: cursor.execute('BEGIN')
34:35:35: stmt_str = "UPDATE orders SET quantity = quantity+1 "
36: stmt_str += "WHERE isbn = %s AND custid = %s"
                    cursor.execute(stmt_str, [isbn, custid])
38:39:39: \text{stmt\_str} = \text{''UPDATE} books SET quantity = quantity-1 \text{''}<br>40 \cdot40: stmt_str += "WHERE isbn = %s"
                    cursor.execute(stmt_str, [isbn])
42:43:43: cursor.execute('COMMIT')
                    44: print('Transaction committed.')
45:46:46: except Exception as ex:<br>47: print (ex. file=sys.
47: print (ex, file=sys.stderr)<br>48: sys.exit(1)
            sys.exit(1)
49:
50: #-----------------------------------------------------------------------
51:
52: if __name__ == '__main__':
53: main()
```
## **PostgreSQL/recovery.py (Page 1 of 1)**

```
1: #!/usr/bin/env python
 2:
3: #-----------------------------------------------------------------------
  4: # recovery.py
  5: # Author: Bob Dondero
  6: #-----------------------------------------------------------------------
 7:
8: import os
  9: import sys
10: import random
11: import psycopg2
12: import dotenv
13:
14: dotenv.load_dotenv()
15: DATABASE_URL = os.environ['DATABASE_URL']
16:
17: #-----------------------------------------------------------------------
18:
19: def main():
20:21:21: if len(sys.argv) != 1:<br>22: print('Usage: pythc
22: print ('Usage: python ' + sys.argv[0], file=sys.stderr)<br>23: svs.exit(1)
            svs. exit(1)24:25.25: try:
             with psycopg2.connect(DATABASE_URL) as connection:
27:28:with connection.cursor() as cursor:
29:30:for i in range(20):
31:32:32: cursor.execute('BEGIN')
33:34:34: stmt_str = "UPDATE orders "
35: stmt_str += "SET quantity = quantity+1 "
36: stmt_str += "WHERE isbn = '123' "
37: stmt_str += "AND custid = '222'"
                        cursor.execute(stmt_str)
39:40:40: # Simulate a HW/SW failure occurring randomly,
41: # on average every 5th time through the loop.
42: if random.randrange(5) == 0:<br>43: print ('Simulated failure
43: print('Simulated failure with i = %d' % i)
execute('ROLLBACK')<br>
execute('ROLLBACK')<br>
execute('Transaction rolled)
45: print('Transaction rolled back.')
                             46: continue
47:48:48:<br>49:<br>49:<br>49:<br>49:<br>41:<br>45:<br>47:<br>48:<br>48:<br>48:<br>49:<br>41:<br>48:<br>48:<br>49:<br>49:<br>41:<br>48:<br>48:<br>49:<br>49:<br>49:49: \text{stm}_{\text{atm}} stmt_str += "SET quantity = quantity-1 "<br>50: \text{stm}_{\text{atm}} stmt str += "WHERE ishn = '123'"
50: stmt_str += "WHERE isbn = '123'"
                        cursor.execute(stmt_str)
52:53.53: cursor.execute('COMMIT')<br>54: print('Transaction %d contrated
                         54: print('Transaction %d committed.' % i)
55:56.
56: except Exception as ex:<br>57: print (ex. file=sys.
57: print(ex, file=sys.stderr)<br>58: sys.exit(1)
            sys.exit(1)59:
60: #-----------------------------------------------------------------------
61:
62: if __name__ == '__main__':
63: main()
```